დანართი Nº2 დამტკიცებულია აფხაზეთის ავტონომიური რესპუბლიკის განათლებისა და კულტურის მინისტრის 2018 წლის 06 თებერვლის Nº 06/ძ ბრძანებით

აფ a აფხაზეთის კულტურულ ფასეულობათა დაცვისა და პოპულარიზაციის პროგრამის (პროგრამის კოდი 06 10) ქვეპროგრამა - ფოტოკონკურსი "აფხაზეთის ისტორიულ-არქიტექტურული ძეგლების" (06 10 09)

კონკურსანტის სარეგისტრაციო ანკეტა

- 1. კონკურსანტის სახელი და გვარი:
- 2. დაბადების თარიღი:
- 3. მოქალაქეობა: I
- 4. მონაწილის E-mail/ელ-ფოსტა:
- 1. საკონტაქტო ტელეფონი:

(სასურველია რამდენიმე)

2. გთხოვთ მონიშნოთ უჯრა, თუ გსურთ კონკურსში გამარჯვების შემთხვევაში თქვენი ვინაობა არ გასაჯაროვდეს

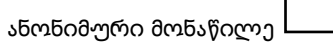

ფოტოკონკურსის დებულებას გავეცანი, პირობები მისაღებია და ვეთანხმები. გთხოვთ, დაადასტუროთ ხელმოწერით:

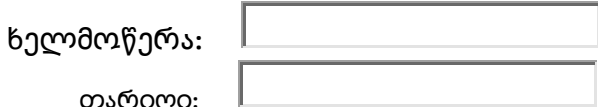